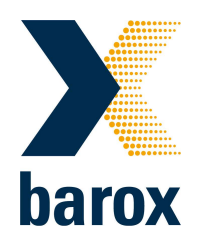

# Bedienungsanleitung: PD-VDSL-MI1G Gigabit VDSL-Extender

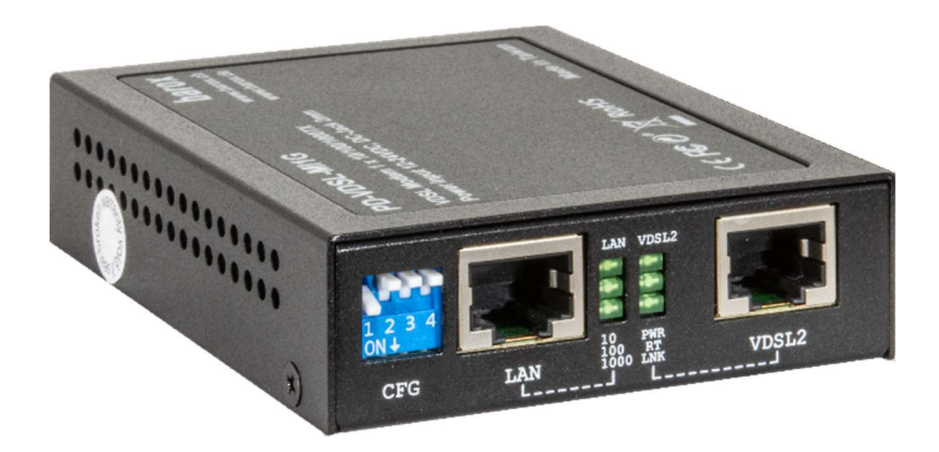

Version 10.2022

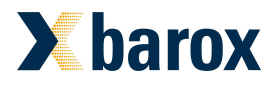

# **Einleitung**

Der PD-VDSL-MI1G ist ein VDSL Extender, der Ethernet Daten über paarverseilet Kupferkabel über Distanzen von mehr als 100m überträgt. Der Extender wird paarweise, an beiden Enden der Übertragungstrecke eingesetzt. Lokal hat er einen LAN-Port mit 10/100/1000TX, RJ45. Auf der WAN-Seite wird das VDSL-Signal abhängig von der Länge und der Qualität der Übertragungsstrecke eingepegelt. Die beiden Geräte stellen sich selbsttätig auf die höchstmögliche noch robust übertragbare Datenrate ein. Mit dem mitgelieferten Adapter RJ45 auf zweidraht-Klemme lässt sich das Gerät direkt an die Übertragungsstrecke anschliessen.

## **Eigenschaften**

- VDSL Extender für paarverseilte Kabel wie, UTP, Cat5/6/7 UTP, CAT 5e/6/7.
- Unterstützt ITU-T G.993.5 G.vectoring und G.INP
- VDSL-Parameter können über DIP-Schalter eingestellt werden
- Kompatibel mit VDSL2 IP DSLAM-Produkten von Drittherstellern bei Betrieb im CPE(RT) Modus
- IEEE 802.1Q VLAN tag transparent
- Einfache Montage und Inbetriebnahme

## Speisung

Der PD-VDSL-MI1G wird mit dem mitgelieferten Netzteil gespeist. Alternativ kann eine beliebige Gleichstromquelle mit einer Ausgangsspannung von 12-24VDC verwendet werden. Für den Anschluss wird ein 2,1 / 5.5mm Hohlstecker verwendet. Ein Adapter Hohlstecker auf 2-Drahtklemme ist beigelegt.

Neben dem Anbringen der Speisespannung empfehlen wir das Gerät zu erden. Dafür steht eine separate Erdungsschraube auf der Rückseite des Gerätes zur Verfügung.

### Anwendung

Eine Übertragungsstrecke besteht aus zwei Geräten, je eines an beiden Enden der Strecke. Es muss pro Strecke ein Gerät als Master und eines als Slave eingerichtet werden, vgl. Einstellungen, DIP-Schalter unten.

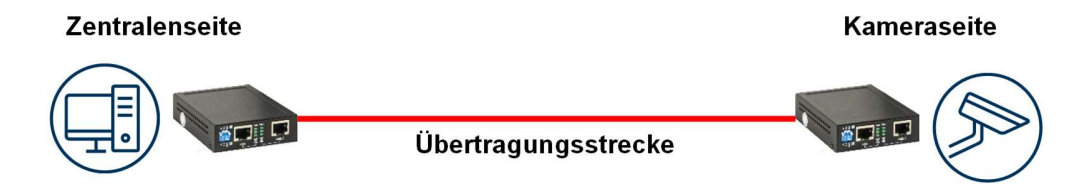

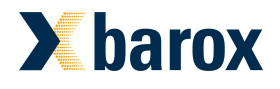

### Anwendungshinweise

Die Verbindung mehrerer VDSL-Strecken über das gleiche Kabel kann durch Übersprechen der unterschiedlichen Signale im Kabel zu Übertragungsproblemen führen. Idealerweise wird daher jede Geräteverbindung über separate Kabel realisiert.

Geschirmte Kabel können Probleme durch Potentialausgleichsströme zur Folge haben. In einem solchen Fall empfehlen wir die Schirmung nicht zu erden.

Bei Anlagen, vor allem im Aussenbereich, empfiehlt es sich die Geräte auf der Streckenseite mit einem Überspannungsschutz zu sichern. Wir empfehlen dafür die Produkte der Firma DEHN + SÖHNE GmbH + Co.KG.

### Anschlüsse

Die lokale LAN-Verbindung wird mit einem herkömmlichen Datenkabel über die linke RJ45- Buchse realisiert.

Der Anschluss an die zweidraht-Übertragungsstrecke wird über die rechte VDSL RJ45-Buchse realisiert. Für den Übergang der achtpoligen RJ45 Buchse auf ein Zweidrahtkabel wird ein entsprechender Adapter mitgeliefert. Für andere Lösungen müssen die mittleren beiden Pins 4 und 5 der RJ45 Buchse angeschlossen werden. Die Pins 1-3 und 6-8 sind nicht verwendet.

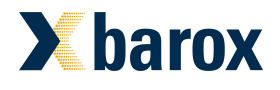

### Distanztabellen

Die folgenden Angaben beruhen auf Labormessungen. Die im Feld erreichbaren Datenraten hängen stark von der Qualität und der elektrischen Umgebung der Streckenkabel ab. Ältere Kabelstrecken oder elektromagnetische Beeinflussungen auf der Strecke haben mitunter deutlich tiefere Datenraten zur Folge. Die aufgeführten Werte dienen daher nur als Richtwerte.

#### CAT 3 Kabel

Kabel für Telefonie wie z.B. U72 (Schweiz), J-Y(St)Y (Deutschland) oder F-YAY (Österreich)

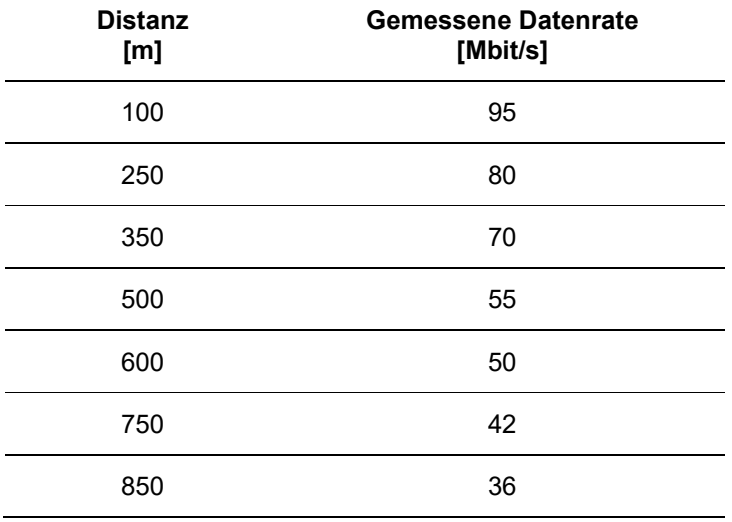

Grössere Distanzen sind möglich, wurden aber nicht gemessen

#### CAT 5E Kabel

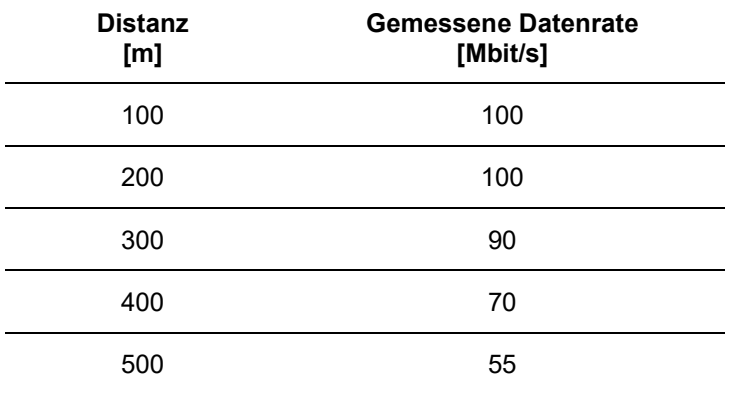

Grössere Distanzen sind möglich, wurden aber nicht gemessen

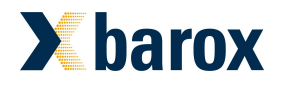

### Einstellungen, DIP-Schalter

Die auf der Frontseite angebrachten DIP-Schalter dienen der Einrichtung der Geräte. Der Slave folgt in der Einstellung den Einstellungen am Master, d.h. die DIP-Schalter 2-4 haben beim Slave keine Wirkung. Trotzdem empfehlen wir auch am Slave die gleichen Einstellungen der Schalter 2-4 wie am Master vorzunehmen.

Schalter oben = Off

Schalter unten = On

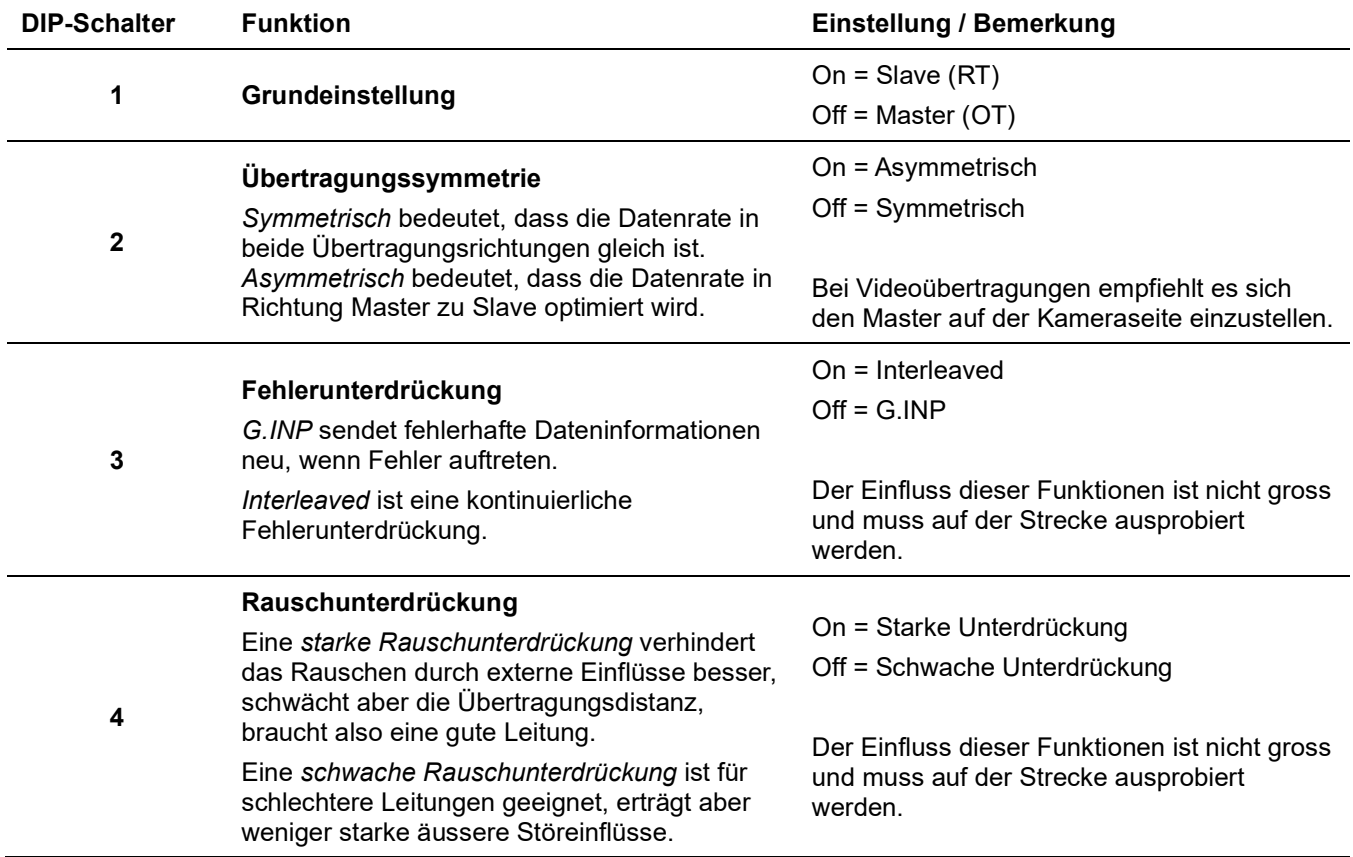

#### Im Normalfall empfehlen wir die folgende Einstellung der DIP-Schalter

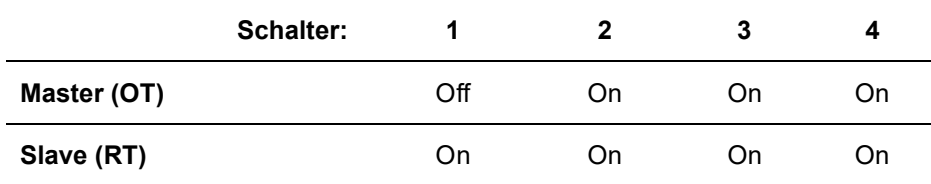

#### Bei schlechten Verhältnissen empfehlen wir die folgende Einstellung der DIP-Schalter

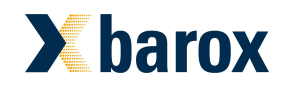

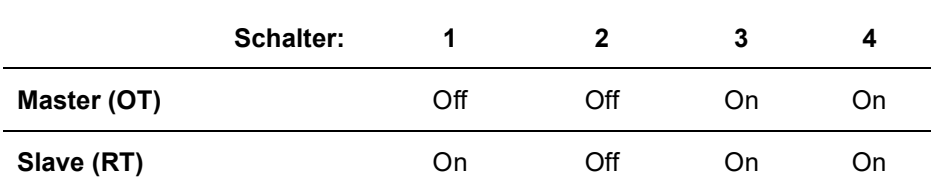

# LED-Anzeige

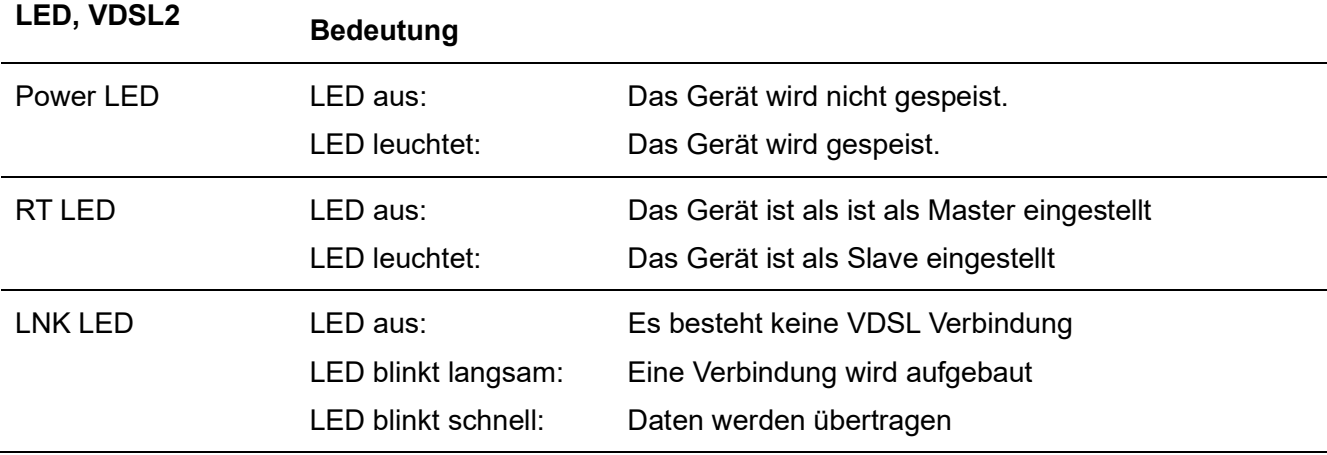

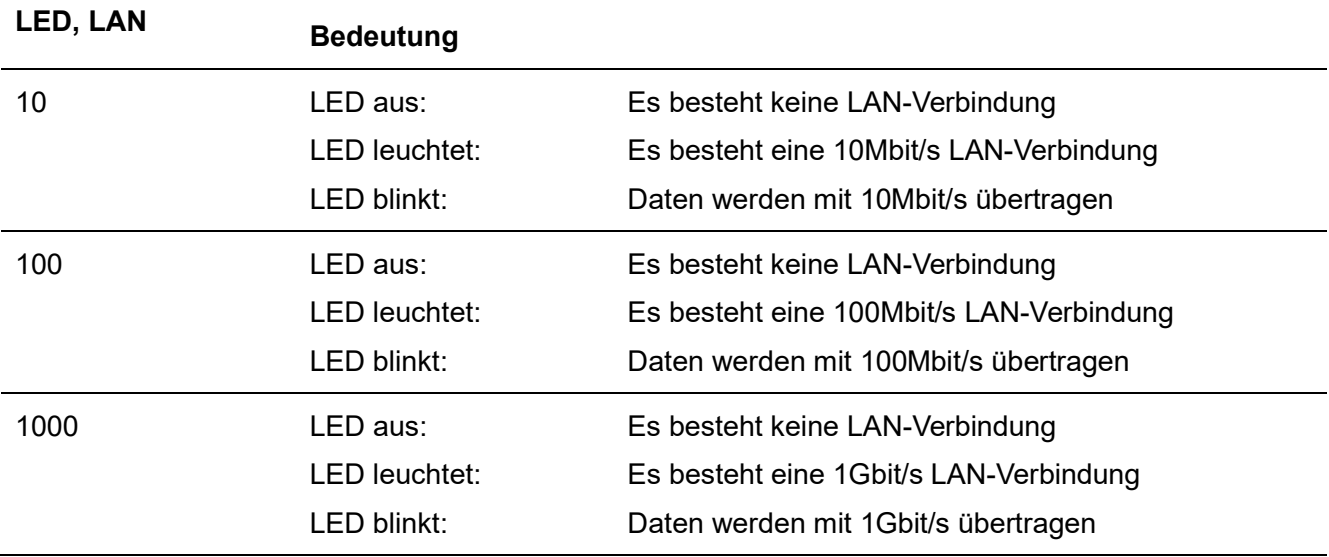